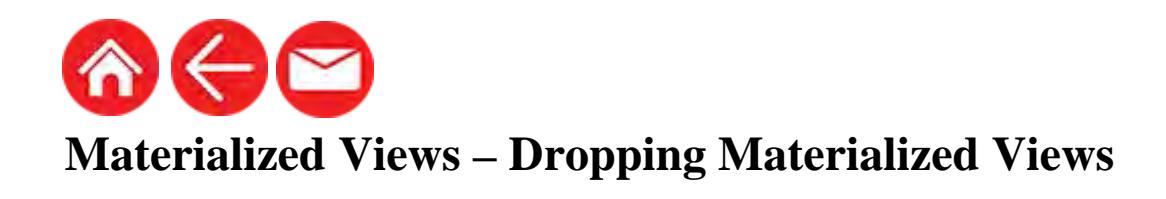

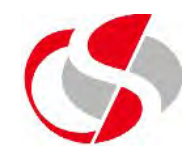

To delete an MV, right click on the MV and select Drop,

Alternatively issue the following command ...

drop materialized view  $\langle mv\_name \rangle$ 

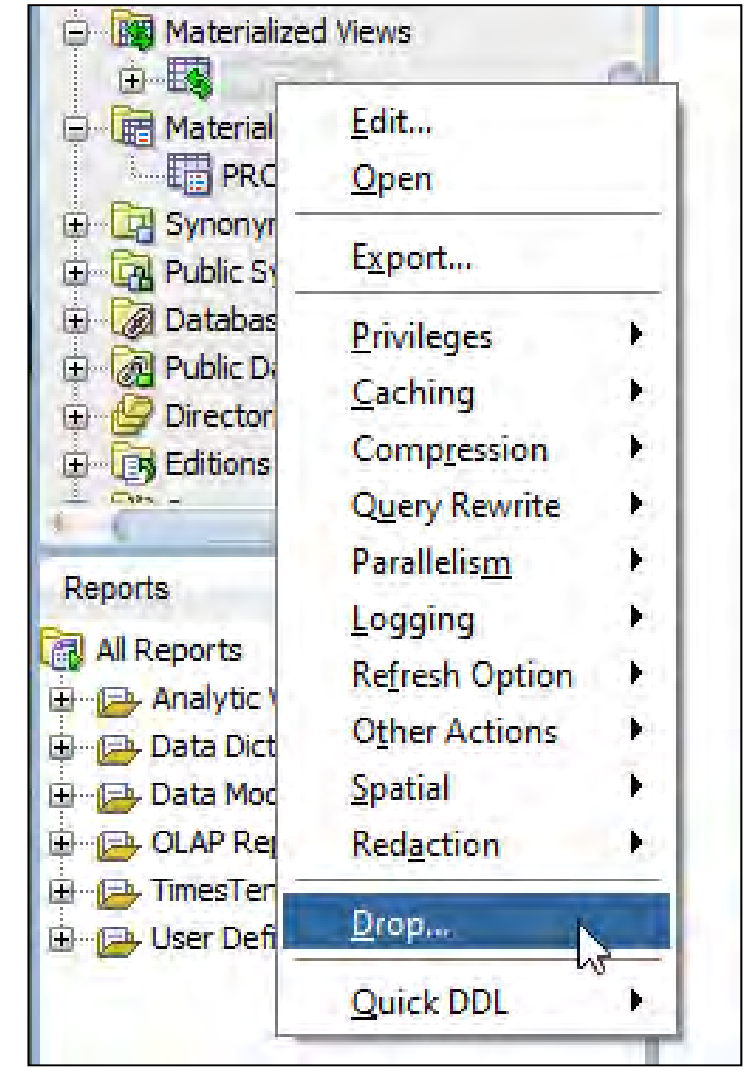

**©Seer Computing Ltd**